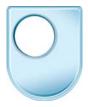

## How to Survive a Botnet Attack How to Survive a Botnet Attack

## **Voice Over**

Hello there, are you about to click on a link that you're not sure about? Well I hope you've taken care because if not I can quite easily drop a Trojan horse or a drive by download or some other sinister malware into your laptop and turn your computer into a zombie. Don't worry, it's not one of those zombies. But it does mean that I can take control of your computer without you knowing and either steal your identity or make your computer do things it shouldn't, like sending out spyware or spam. I can make it happen without you noticing. And it's not only your computer I can do that to, I can make a whole network of them, which is called a botnet or a zombie army. So I guess you'll want to know how to avoid it all won't you? Well the first thing to do is not to click on any unsafe links or download any attachments that you're not sure of. But if you're worried you might b part of a botnet, check if your computer is running slower than normal or if it starts behaving erratically. Or you might notice some unusual Internet activity that you weren't expecting. You can check your task manager to see what it's up to, disconnect from the network and see if the computer behaves differently. Looks like you've got a problem. Of course your virus scanner should be telling you as well. So what can you do to stop it happening? Uh oh, almost right, you need to make sure your anti-virus and anti-spyware software is up to date but use a reputable source, rouge anti-virus software could be malware in disguise. And remember though that helps, it can't save you if you go and click on an unsafe link anyway. You're learning. But give it a full scan and make sure your firewall is on too. And if all else fails, ask an expert to help you. No need to thank me, I was just doing my jo...